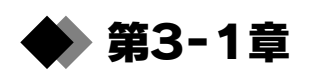

## Windows DDKを使ってWindowsXP用ドライバを作る DDK による USB デバイス・ドライバの作り方

Akiyoshi Watanabe

## 実際にドライバを開発してみよう!

製作したUSBデバイスをWindowsで動作させるには,デバイス・ドライバが必要です.USBデバイ

Windows DDK WinDDK bulkusb.sys USB isousb.sys

USB STAN WINDOWS Driver Model States WinDDK Windows 98/Me/2000/XP WDM

 $\mathbf{Win}\mathbf{DDK}$ 

 $\text{Win32}$ 

## Windows デバイス・ドライバの基礎知識

■ Windows デバイス・ドライバの種類 Windows **Example 2** in the set of the set of the set of the set of the set of the set of the set of the set of the set of the set of the set of the set of the set of the set of the set of the set of the set of the set of t **VxDドライバ** Windows 95/98/Me  $\mathcal{N}_1$ センブラとC言語の知識が必要です.

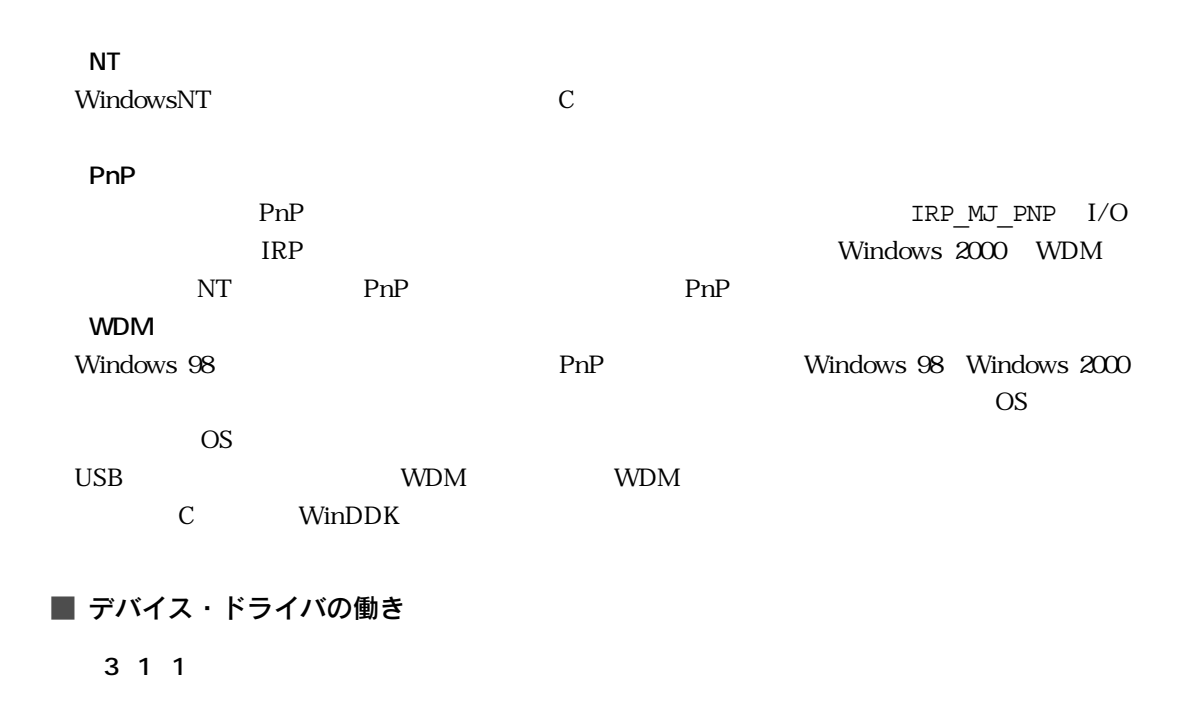

■ WDMドライバの基本構造

WDM 3 1 2

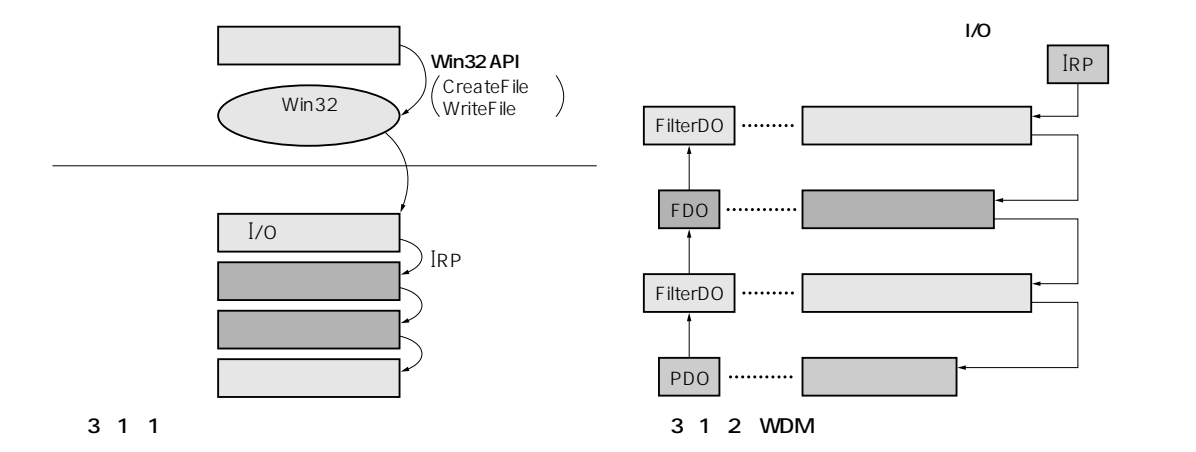